O openledger

# **Virtual Machine Solution**

- Document Overview
- Solution Overview
	- o Ethereum Virtual Machine
	- o Accounts and Contracts
	- o **Account Creation and Call**
	- o Addressing
	- o Gas, Fee, Gas Price
	- o System Contract
- Solution Architecture
- **Functionality**
- Solution Tests
	- o Tests
	- o Testnet

# **Document Overview**

Document contains high level description of the BitShares Blockchain and the Ethereum Virtual Machine Integration Solution.

# **Solution Overview**

Provided solution allows to execute smart contracts in the BitShares blockchain using the Ethereum Virtual Machine (EVM).

#### **Ethereum Virtual Machine**

Ethereum Virtual Machine (EVM) is a quasi-Turing-complete machine; the quasi qualification comes from the fact that the computation is intrinsically bounded through a parameter, gas, which limits the total amount of computation done.

The EVM is a simple stack-based architecture. The word size of the machine (and thus size of stack items) is 256-bit. The memory model is a simple word-addressed byte array. The machine also has an independent storage model; this is similar in concept to the memory but rather than a byte array, it is a word-addressable word array. Unlike memory, which is volatile, storage is non volatile and is maintained as part of the system state.

The machine does not follow the standard von Neumann architecture. Rather than storing program code in generally-accessible memory or storage, it is stored separately in a virtual ROM interactable only through a specialised instruction.

> © OpenLedger ApS, Copenhagen Fintech Lab Applebys Plads 7, 1411 Copenhagen, Denmark ⊘ CVR no. 35809171 / VAT no. DK35809171

www.openledger.info △ info@openledger.info ⊙ @OpenLedgerDC

**1** OpenLedgerDC

**◎** OpenLedgerDC © OpenLedger

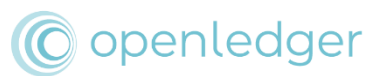

The machine can have exceptional execution for several reasons, including stack underflows and invalid instructions. Like the out-of-gas exception, they do not leave state changes intact. Rather, the machine halts immediately and reports the issue to the execution agent (either the transaction processor or, recursively, the spawning execution environment) which will deal with it separately.

Fees (denominated in gas) are charged under three distinct circumstances, all three as prerequisite to the execution of an operation. The first and most common is the fee intrinsic to the computation of the operation. Secondly, gas may be deducted in order to form the payment for a subordinate message call or contract creation; this forms part of the payment for CREATE, CALL and CALLCODE. Finally, gas may be paid due to an increase in the usage of the memory.

EVM was chosen because it has a lot of existing tested smart contracts, that can be used in the BitShares network.

## **Accounts and Contracts**

Contracts are objects that are located in the 1.16.X space and created by the BitShares accounts. Contracts don't have keys and can't create, sign and broadcast transactions. Assets can be transferred to the contract. Contract object contains address and a code, that will be executed during the contract methods calls.

#### **Account Creation and Call**

Account creates object using *create\_contract* call, sending the byte code of the contract. Transaction is created and in case of its acceptance, new contract object in space 1.16.X is created. Methods of the contract object can be called using *call\_contract* function with parameters: address, method name, arguments. During contract call, different addressing can be used. Contract call is an execution of operation, for which *do\_evaluate, do\_apply*  are performed and fee is charged.

#### **Addressing**

Double addressing system is used:

- like in BitShares (space, type, instance);
- like in Ethereum (20-byte addressing) for compatibility with Solidity contracts and EVM.

I.e to each BitShares address uniquely corresponds a 20-byte value and vice versa.

#### **Gas, Fee, Gas Price**

© OpenLedger ApS, Copenhagen Fintech Lab Applebys Plads 7, 1411 Copenhagen, Denmark ⊘ CVR no. 35809171 / VAT no. DK35809171

www.openledger.info △ info@openledger.info ⊙ @OpenLedgerDC

**1** OpenLedgerDC **◎** OpenLedgerDC © OpenLedger

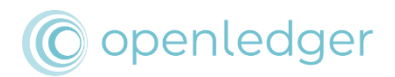

**Gas** is a measurement unit of computational effort that is needed to be paid to commit the transaction to the blockchain network. The caller of the contract pay this cost. At the very high level, gas is the number of instructions used to execute a transaction in the EVM. It ensures that an appropriate fee is being paid by transactions submitted to the network. By requiring that a transaction pays for each operation it performs, it ensures that the network doesn't get misused.

**Fee** is a payment that must be changed for operation call.

**Gas Price** is an amount of fee, that must be payed for 1 Gas. Gas Price is set by the Committee.

Payment, that is charged for contract call = Fee + Gas\*Gas Price.

Fees for calling contracts methods are distributed like fees for any other operations in BitShares (*pending\_vested\_fees* and *pending\_fee*s).

## **System Contract**

System contract allows to get access to blockchain functionality from the Solidity code. System contract has an address and can be called using this address.

# **Solution Architecture**

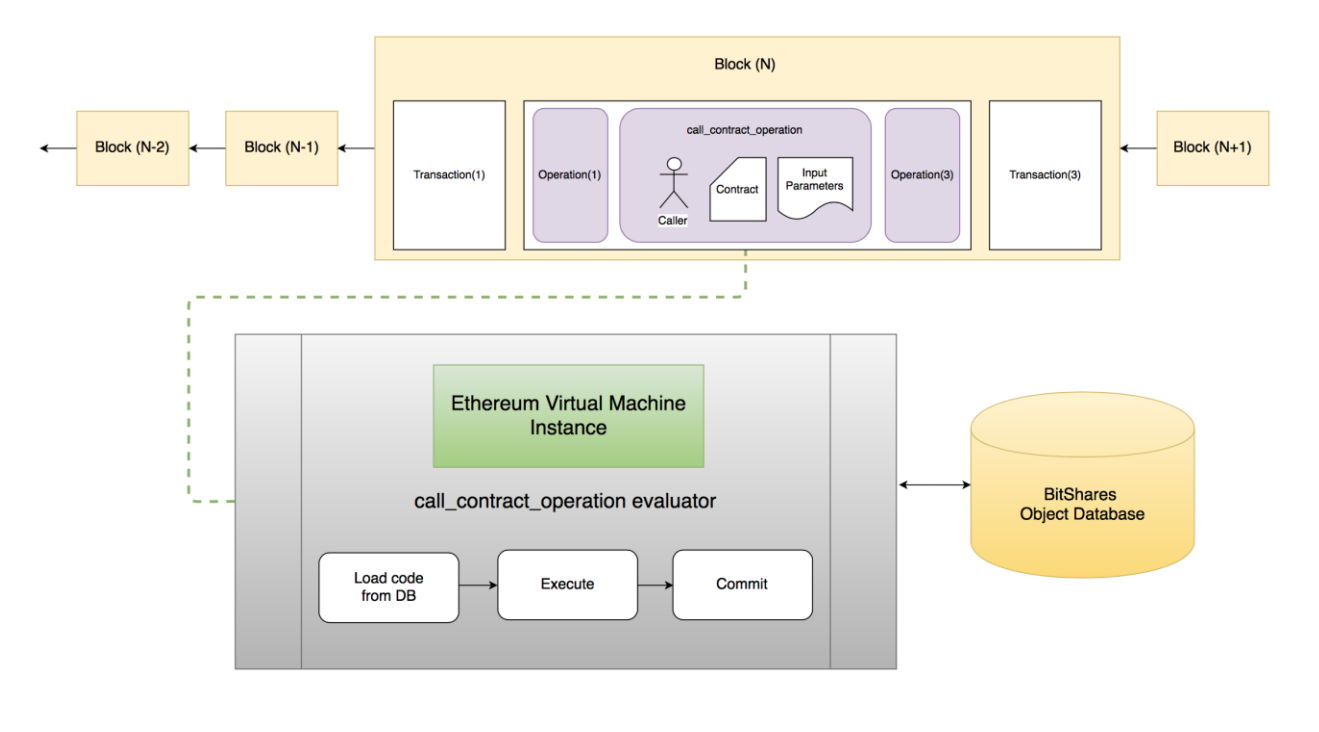

# **Functionality**

© OpenLedger ApS, Copenhagen Fintech Lab Applebys Plads 7, 1411 Copenhagen, Denmark ⊘ CVR no. 35809171 / VAT no. DK35809171

www.openledger.info △ info@openledger.info ⊙ @OpenLedgerDC

**1** OpenLedgerDC **◎** OpenLedgerDC © OpenLedger

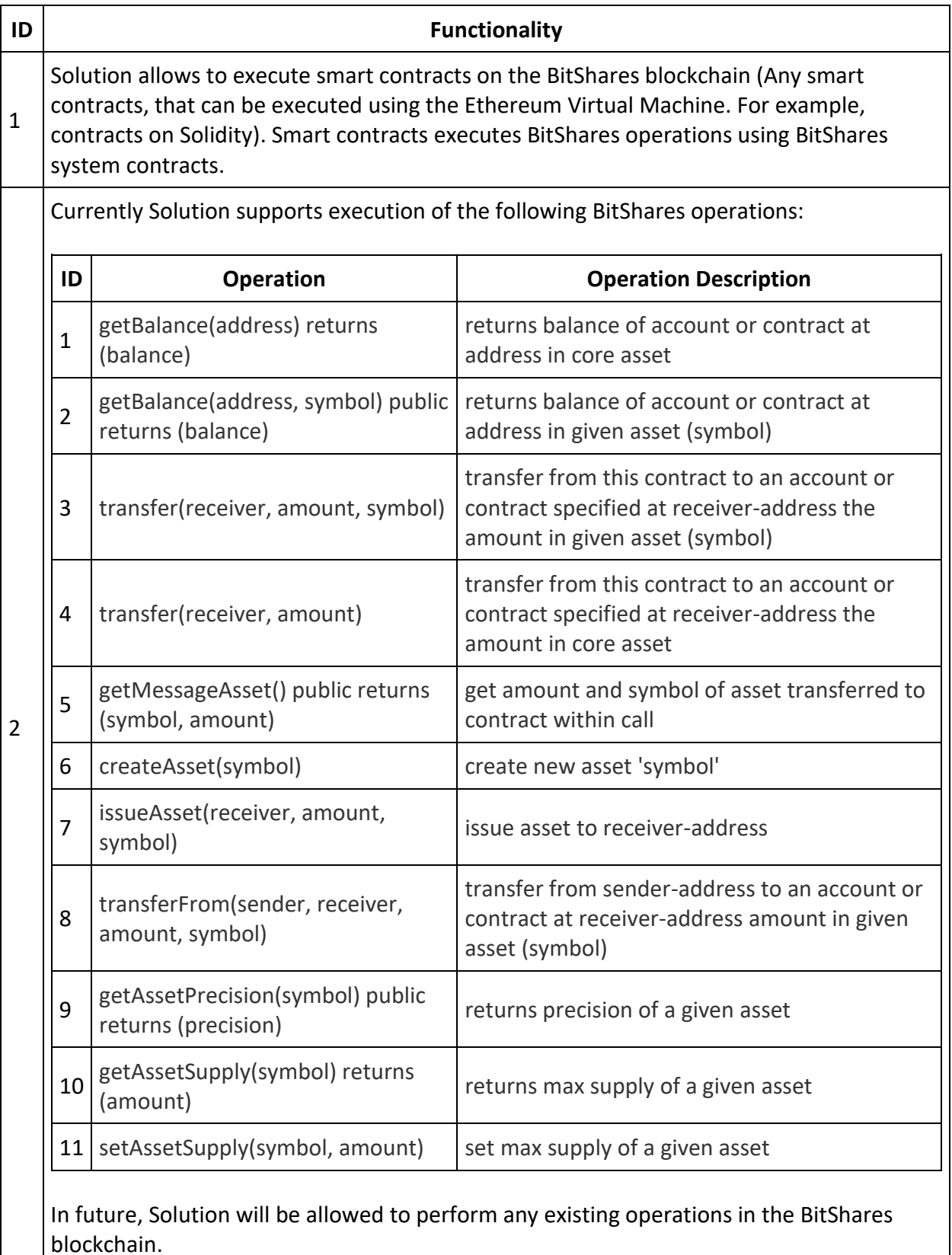

www.openledger.info

@ info@openledger.info

**⊙** @OpenLedgerDC

**1** OpenLedgerDC

- **◎** OpenLedgerDC
- © OpenLedger

![](_page_4_Picture_0.jpeg)

Solution includes implementation of the JavaScript Console that allows:

- to perform operations (running scripts and commands), available in the BitShares blockchain;
- to execute smart contracts in the BitShares blockchain.
- 3 Console acts as an alternative for the cli\_wallet, existing in the BitShares blockchain, but has the following advantages:
	- user-friendly interface;
	- allows to execute scripts;
	- allows easy-migration of the Ethereum console users to BitShares console users.

# **Solution Tests**

# **Tests**

The following tests were prepared and conducted for the Solution:

- Integration Tests (python): smart contracts loading and execution were checked.
- $\bullet$  Unit Tests (C++).
- Smoke Tests (python).
- Performance Tests.

Performance tests results

![](_page_4_Picture_176.jpeg)

# **Testnet**

Solution has a public testnet.

For getting the access to the testnet it is required:

- To pull the docker image from <https://hub.docker.com/r/aetsoft/evm-demo/>
	- © OpenLedger ApS, Copenhagen Fintech Lab Applebys Plads 7, 1411 Copenhagen, Denmark ⊘ CVR no. 35809171 / VAT no. DK35809171
- www.openledger.info
- △ info@openledger.info
- ⊙ @OpenLedgerDC
- **1** OpenLedgerDC **◎** OpenLedgerDC
- © OpenLedger

![](_page_5_Picture_0.jpeg)

Blockchain powered. People driven.

docker pull aetsoft/evm-demo:1.0

To connect to the node:

docker run --rm -it aetsoft/evm-demo:1.0

Required operations can be performed.

@ OpenLedger ApS, Copenhagen Fintech Lab Applebys Plads 7, 1411 Copenhagen, Denmark ◎ CVR no. 35809171 / VAT no. DK35809171

www.openledger.info

@ info@openledger.info ⊙ @OpenLedgerDC

**◎** OpenLedgerDC © OpenLedger

**1** OpenLedgerDC